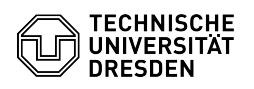

# Videokonferenz Virtueller Hintergrund

## 03.07.2024 15:17:36

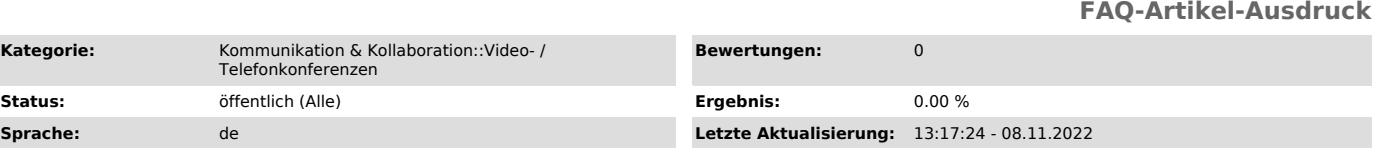

#### *Schlüsselwörter*

**Kategorie:** 

BigBlueButton Jitsi Kamera Zoom

#### *Lösung (öffentlich)*

#### Überlick

In Videokonferenzen können Sie den Hintergrund Ihres Kameravideos ersetzen lassen. Die an der TU Dresden angebotenen Videokonferenzdienste unterstützen direkt das Ersetzen des Hintergrundbildes in ihrer Bedienoberfläche. Darüber hinaus lassen sich virtuelle Hintergründe auch mit Hilfe externer Software einstellen.

#### Vorlagen

Angehörige der TU Dresden finden auf der internen [1]Webseite "Vorlagen für<br>digitale Kommunikationsmittel" unter dem Punkt "Hintergründe für Videokonferenz-Tools" passende Vorlagen im Corporate Design der Universität.

Videokonferenzdienste mit virtuellem Hintergrund [2]BigBlueButton Zoom (Desktop Client) [3]Zoom-Artikel zur Einrichtung des virtuellen Hintergrunds [4]Zoom-Artikel zu den Systemvoraussetzungen [5]Anleitung auf heise online

Virtueller Hintergrund mit Hilfe externer Tools

Virtuelle Kameras eignen sich zur Verschleierung und Festlegung des Hintergrundes. Diese Programme nehmen das Bild einer physischen Webkamera auf, verarbeiten es und können es als neues virtuelles Gerät ausgeben. Dieses Gerät ist dann beispielsweise in BigBlueButton als Webcam wählbar.

Bitte beachten Sie: Zum Unterscheiden von Person und Hintergrund setzen die meisten Programme auf künstliche Intelligenz. Dies bedeutet theoretisch auch<br>einen hohen Rechenaufwand auf Ihrem Computer. Damit können Sie dann den<br>Hintergrund unscharf stellen oder durch ein Bild ersetzen lassen.

Tools

Windows 10

XSplit VCam in der Free Version (zeigt Wasserzeichen)

### -

-

ChromaCam in der Free Version (schwache Unschärfe, Begrenzung auf niedrige Anzahl Bilder pro Sekunde, Wasserzeichen)

-

-

NVIDIA Broadcast (setzt NVIDIA RTX-Grafikkarte vorraus)

Mac (ungetestet)

ChromaCam

-

ManyCam

[1] https://tu-dresden.de/intern/services-und-hilfe/kommunizieren-und-publizieren/cd/vorlagen/digitales/digitales#section-3<br>[2] https://faq.tickets.tu-dresden.de/otrs/public.pl?Action=PublicFAQZoom;ItemID=450<br>[3] https://s

- 
- 
- [4] https://support.zoom.us/hc/de/articles/360043484511-Systemanforderungen-f%C3%BCr-einen-virtuellen-Hintergrund<br>[5] https://www.heise.de/tipps-tricks/Zoom-Hintergruende-und-Filter-so-geht-s-4690918.html